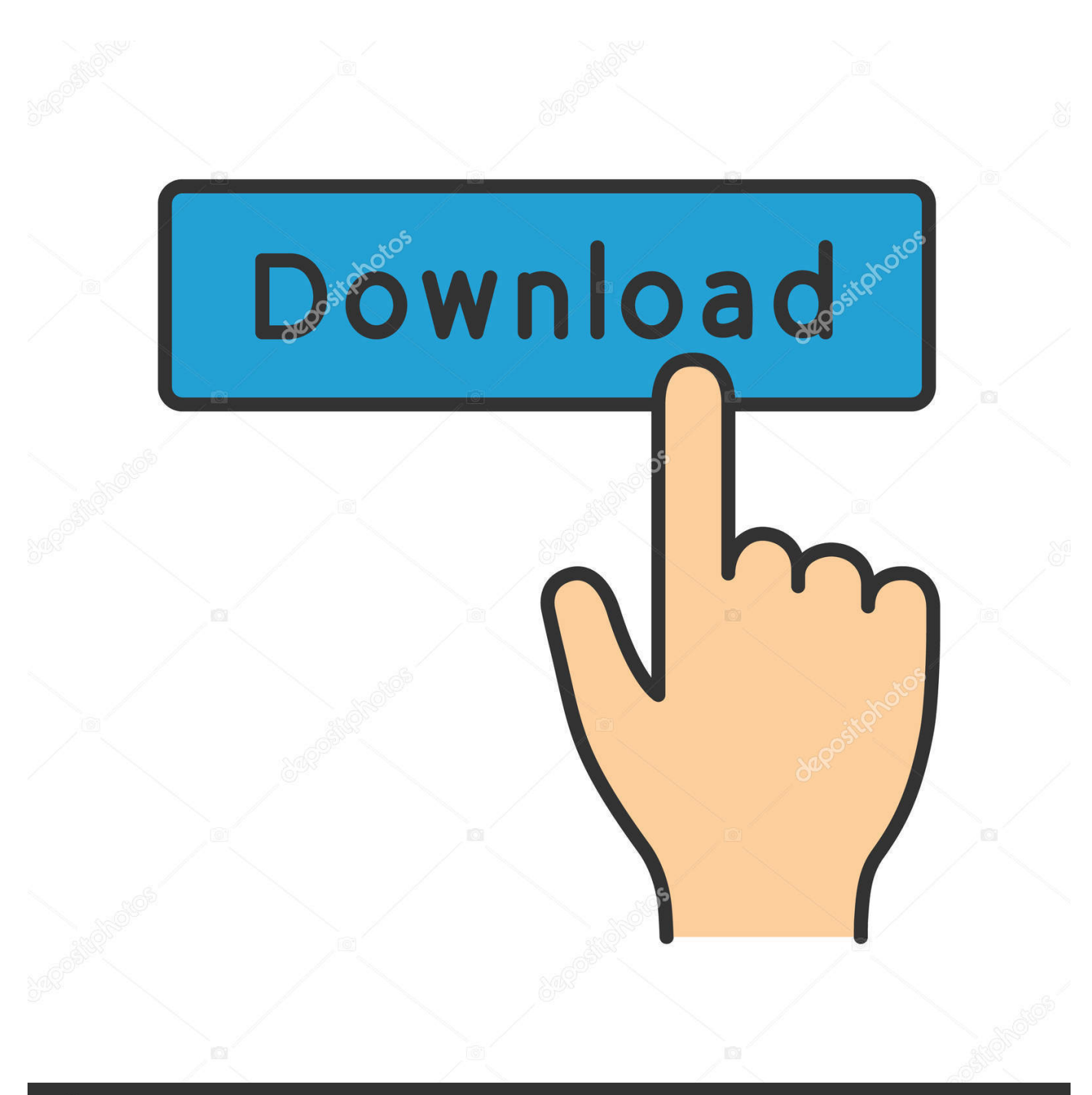

**@depositphotos** 

Image ID: 211427236 www.depositphotos.com

[Bomarchivehelper Download Mac](https://blltly.com/1u5in6)

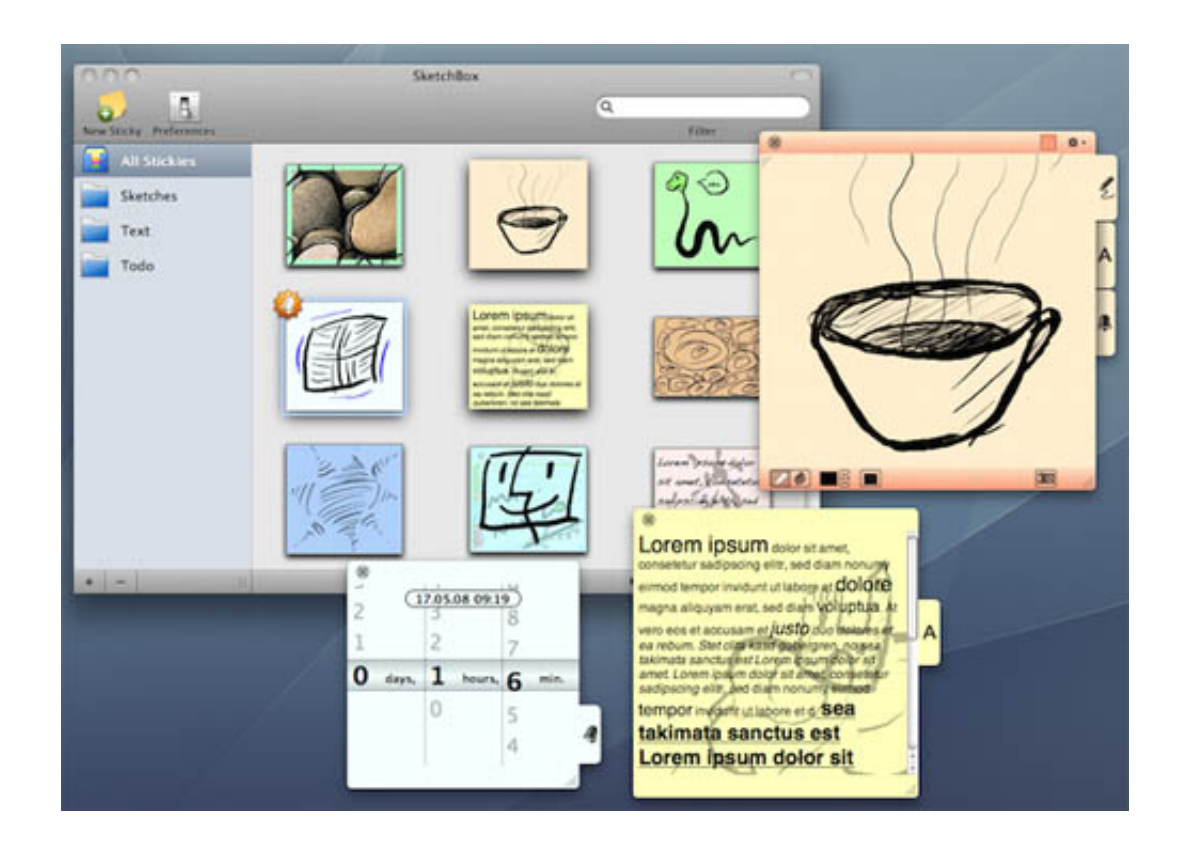

[Bomarchivehelper Download Mac](https://blltly.com/1u5in6)

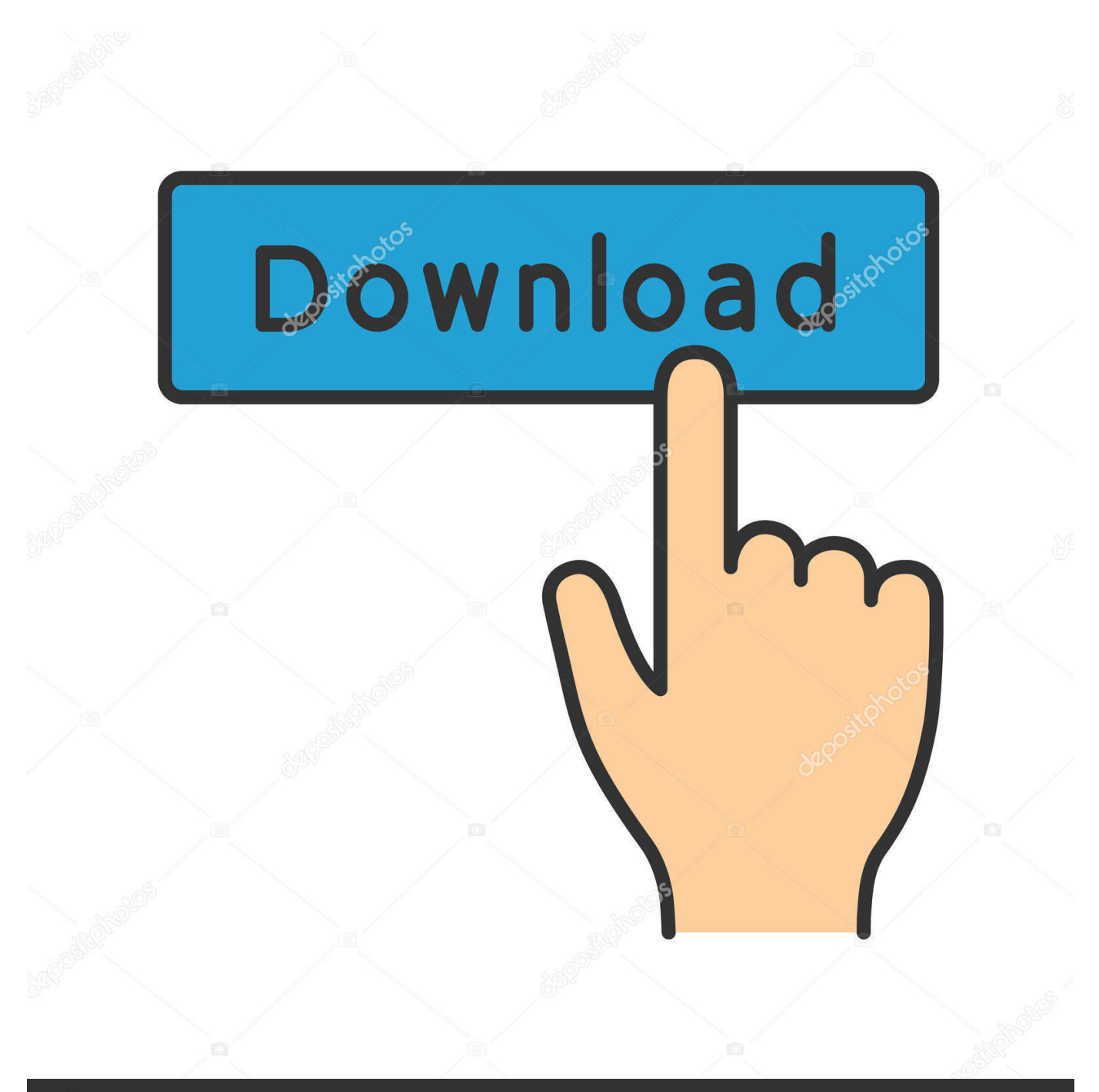

# **@depositphotos**

Image ID: 211427236 www.depositphotos.com zip file away 2) Navigate into the Assignment folder In the assignment folder you will find a few more.. Most free operating systems have built in support for ZIP in similar manners to Windows and Mac OS X.. zip files – these contain the software required to make the text changes Our ZIP archives are created with the BOMArchiveHelper built into Mac OS X 10.

1. bom archive helper

PDFelement for Mac PDFelement for Mac is one of the best macOS 10 14 apps 2020 for various mac products to view PDF files, edit and manipulate pages, secure and store information, change text, fill out PDF forms and convert PDFs to word documents.. 0 or later Prior versions do not support Apple's custom ZIP format that handles Mac.. ZIP is used as a base file format by many programs, usually under a different name.

## **bom archive helper**

bom archive helper, bom archive helper mac [Books with Characters with Disabilities - Down Syndrome](https://intipoga.over-blog.com/2021/03/Books-with-Characters-with-Disabilities-Down-Syndrome.html)

File type: Developer: Popularity: Category: Bomarchivehelper Download Mac MojaveBomarchivehelper Download Mac OsHow to open EFW file?.. ZIP is an archive file format that supports lossless data compression A ZIP file may contain one or more files or folders that may have been compressed.. Now I already said I know it's not a system problem it has something to do with firefox.. The ZIP format is now supported by many software utilities other than PKZIP Microsoft has included built-in ZIP support (under the name 'compressed folders') in versions of Microsoft Windows since 1998. **[reflexive big kahuna reef 2](https://quirky-kirch-972203.netlify.app/reflexive-big-kahuna-reef-2-keygen-generator-software)** [keygen generator software](https://quirky-kirch-972203.netlify.app/reflexive-big-kahuna-reef-2-keygen-generator-software)

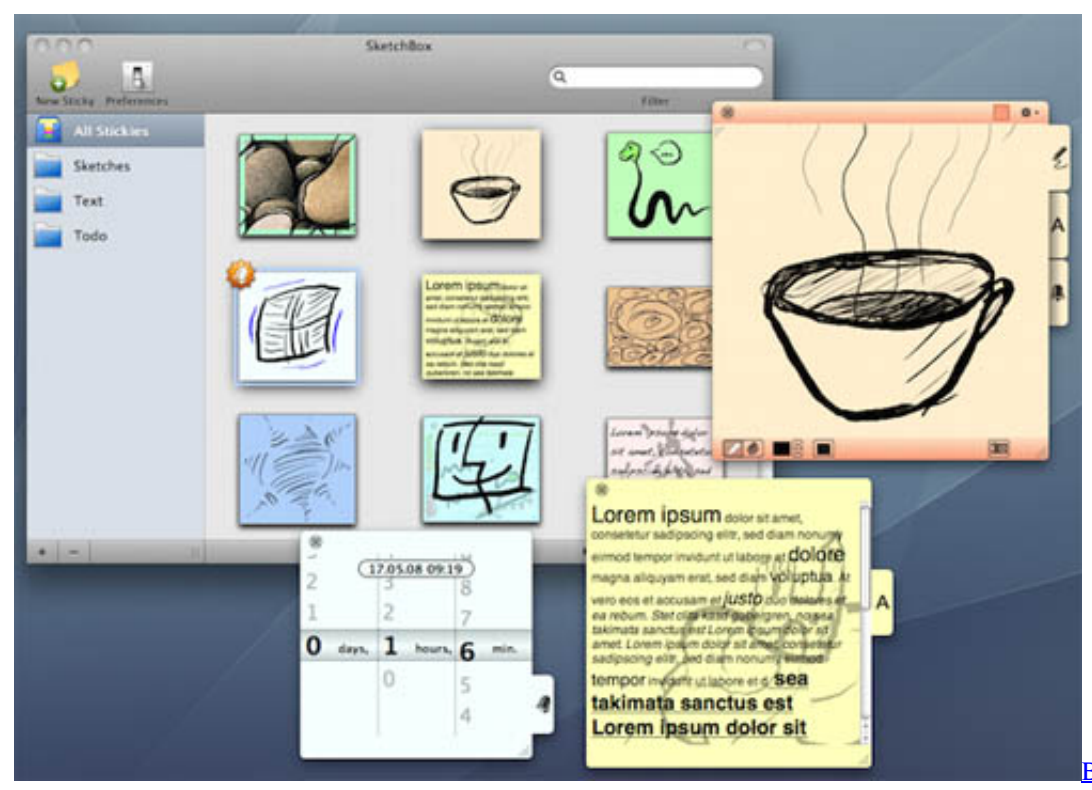

#### **[Transfer](https://ranrelifar.over-blog.com/2021/03/Bosch-Al-1450-Dv-Manual-Transfer.html)**

[Bosch Al 1450 Dv Manual](https://ranrelifar.over-blog.com/2021/03/Bosch-Al-1450-Dv-Manual-Transfer.html)

#### [Smart Pss Free Download For Mac](https://casecgeschcon.substack.com/p/smart-pss-free-download-for-mac)

 Apple has included built-in ZIP support in Mac OS X 10 3 (via BOMArchiveHelper, now Archive Utility) and later.. The Open with option should be set to Archive Utility or BOMArchiveHelper After decompressing, you can throw the.. ZIP files generally use the file extensions ' zip' or ' ZIP' and the MIME media type application/zip.. 's PKZIP utility, as a replacement for the previous ARC compression format by Thom Henderson.. And no I dont plan on whining if my mac decides to screw up because I know it's not going to because I'm not computer illiterate. **[telefonen redning nedlasting for Mac phone rescue download for](https://lineupnow.com/event/telefonen-redning-nedlasting-for-mac-phone-rescue-download-for-mac)** [mac](https://lineupnow.com/event/telefonen-redning-nedlasting-for-mac-phone-rescue-download-for-mac)

### [Rocky 5 Pes Converter : Free Programs Utilities And Apps](https://hub.docker.com/r/folkrecolderg/rocky-5-pes-converter-free-programs-utilities-and-apps)

The ZIP file format permits a number of compression algorithms The format was originally created in 1989 by Phil Katz, and was first implemented in PKWARE, Inc.. When navigating a file system via a user interface, graphical icons representing ZIP files often appear as a document or other object prominently featuring a zipper.. 3 and 10 4 (Panther and Tiger) If you are using an older version of Mac OS X, you will need to decompress them using Stuffit Expander version 9.. Look Sbrocket I know what BOMArchiveHelper app is and I know what StuffI Expander is.. File type: Developer: Popularity: Category: Bomarchivehelper Download Mac MojaveBomarchivehelper Download Mac OsHow to open EFW file?. ae05505a44 [How To Install Windows 98](https://cribaladcu.mystrikingly.com/blog/how-to-install-windows-98-in-dosbox-turbo-games) [In Dosbox Turbo Games](https://cribaladcu.mystrikingly.com/blog/how-to-install-windows-98-in-dosbox-turbo-games)

#### ae05505a44

[Gratis Film Animasi 3d Subtitle Indonesia](https://gratis-film-animasi-3d-subtitle-indonesia-33.peatix.com/view)